BCCN\_02

1. Been Thinking 'Bout Colors...

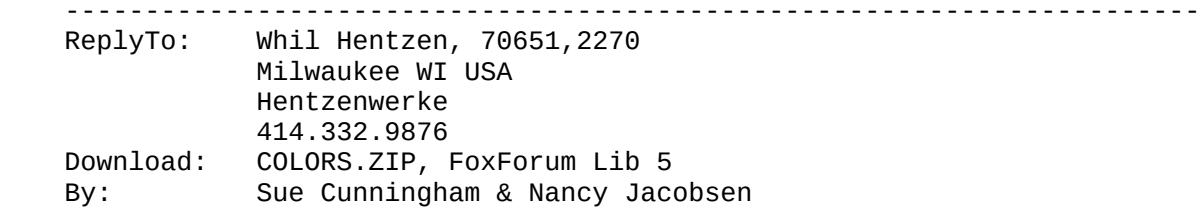

I've been thinking about colors a lot lately.

 For the longest time, I thought that messing with colors was kind of a wasted effort. Sure, you could create new color sets with that marvelous tool - the FoxPro Color Picker. <g> And there were some other nice utilities if the FPCP didn't suit your needs... Alan's aaColor, Colin's Cute Color Picker, and of course, Blaise's ProColor.

 But weren't all these just a waste of time? Well, one day, really bored, I downloaded COLORS.ZIP from FoxForum - a group of about 70 color sets put together by Sue Cunningham and Nancy Jacobsen - and added them to my FOXUSER. Tried a few, nearly threw up at PIZZA, and then got back to work... But it was kinda fun. Every couple days, I'd get bored and load up a new one.

 Well, I'm addicted. I can't stand looking at the same scheme for too long, to the extent that I've added the following routine to SETUPFOX, the FoxPro boot up program that I call from CONFIG.FP:

 sele NAME ; from sys(2004)+"FOXUSER" ; where ID = "COLORSET" ; and TYPE =  $"PREF2.5"$ ; into arra aSumCulers use in FOXUSER  $m.nNumCulers = mod( val(sys(2)), alen(asumculers) ) + 1$  set color set to &asumculers[m.nNumCulers] set shad off ? "Color Set: " + asumculers[m.nNumCulers] rele aSumCulers rele nNumCulers

 This subroutine selects a random color set each day. If it picks a really awful one, I just manually run SETUPFOX again until I get one I like. There are only a few that I don't care for, and like everything, some color sets seem to be more random than others, so they don't show up too often.